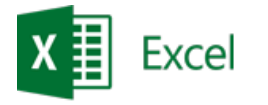

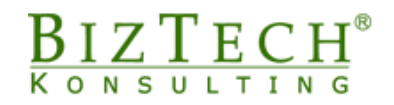

# **Kurs: Microsoft Excel – podstawy programowania VBA**

\_\_\_\_\_\_\_\_\_\_\_\_\_\_\_\_\_\_\_\_\_\_\_\_\_\_\_\_\_\_\_\_\_\_\_\_\_\_\_\_\_\_\_\_\_\_\_\_\_\_\_\_\_\_\_\_\_\_\_\_\_\_\_\_\_\_\_\_\_\_\_\_\_\_\_\_\_\_\_\_\_\_\_\_\_\_\_\_\_\_

**Opis**: Kurs ma za zadanie zapoznanie uczestników z edytorem Visual Basic i podstawowymi konstrukcjami wykorzystywanymi przy budowaniu kodu VB. Dodatkowo, szkolenie ma pokazać jednakowe elementy środowiska VB dla wszystkich aplikacji pakietu Office.

#### **Czas**: 16 godzin

**Wymagania wstępne:** Uczestnicy szkolenia powinni posiadać umiejętność poruszania się w środowisku Microsoft Office.

**Dla kogo:** Szkolenie przeznaczone jest dla wszystkich, którzy pragną tworzyć oprogramowanie w środowisku Microsoft Office, szczególnie zaś dla osób, intensywnie wykorzystujących program Microsoft Excel przy przetwarzaniu danych.

# **Moduł: Elementarne konstrukcje języka Basic (VBA01)**

#### **1) Budowa edytora Visual Basic**

#### **2) Podstawowe elementy języka**

- a. Zmienne, stałe, typy danych
- b. Instrukcje przypisania
- c. Użycie wbudowanych pól dialogowych
- d. Funkcje wbudowane w przykładach (obliczenia, przekształcenia tekstowe)

#### **3) Sterowanie przebiegiem programu, podejmowanie decyzji**

- a. Instrukcja If
- b. Instrukcja Select Case

#### **4) Powtarzanie czynności, pętle**

- a. Liczone
- b. Logiczne
- c. Wczesne opuszczanie pętli
- d. Zagnieżdżenie pętli

#### **5) Wykorzystanie tablic**

- a. Deklaracja, tablice statyczne i dynamiczne
- b. Tablice i pętle
- c. Błędy w tablicach
- d. Przykłady wykorzystania
	- i) Wyszukiwanie wartości
	- ii) Sortowanie

#### **6) Operacje dyskowe**

- a. Tworzenie pliku sekwencyjnego
- b. Operacje: zapis, odczyt

\_\_\_\_\_\_\_\_\_\_\_\_\_\_\_\_\_\_\_\_\_\_\_\_\_\_\_\_\_\_\_\_\_\_\_\_\_\_\_\_\_\_\_\_\_\_\_\_\_\_\_\_\_\_\_\_\_\_\_\_\_\_\_\_\_\_\_\_\_\_\_\_\_\_\_

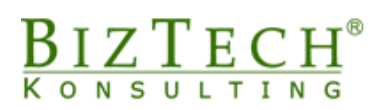

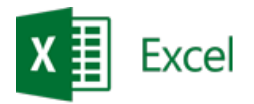

# **Moduł: Błędy w programach (VBA02)**

- **1) Rodzaje błędów**
- **2) Tryb przerwania, analiza kodu**
- **3) Obsługa błędów wykonania**
- **4) Tabela kodów błędów**

### **Moduł: Podstawowe zastosowania Visual Basic w Microsoft Excel (VBAEX01)**

\_\_\_\_\_\_\_\_\_\_\_\_\_\_\_\_\_\_\_\_\_\_\_\_\_\_\_\_\_\_\_\_\_\_\_\_\_\_\_\_\_\_\_\_\_\_\_\_\_\_\_\_\_\_\_\_\_\_\_\_\_\_\_\_\_\_\_\_\_\_\_\_\_\_\_\_\_\_\_\_\_\_\_\_\_\_\_\_\_\_

### **1) Rejestrator makr**

- a. Nagrywanie sekwencji czynności
- b. Czytanie i korekta kodu
- c. Przykłady wykorzystania makr przy automatyzacji pracy

### **2) Własne paski narzędzi**

### **3) Wykorzystanie własnych funkcji na poziomie arkusza kalkulacyjnego**

- a. Specyfika funkcji
- b. Wywoływanie funkcji
- c. Przykłady wykorzystania funkcji podczas przetwarzania danych

#### **4) Wykorzystanie w arkuszu kontrolek**

- a. Pasek Formularze
- b. Przybornik formantów
- c. Pojęcie i specyfika programowania zdarzeniowego
- d. Wykorzystanie funkcji do kontroli poprawności danych

\_\_\_\_\_\_\_\_\_\_\_\_\_\_\_\_\_\_\_\_\_\_\_\_\_\_\_\_\_\_\_\_\_\_\_\_\_\_\_\_\_\_\_\_\_\_\_\_\_\_\_\_\_\_\_\_\_\_\_\_\_\_\_\_\_\_\_\_\_\_\_\_\_\_\_